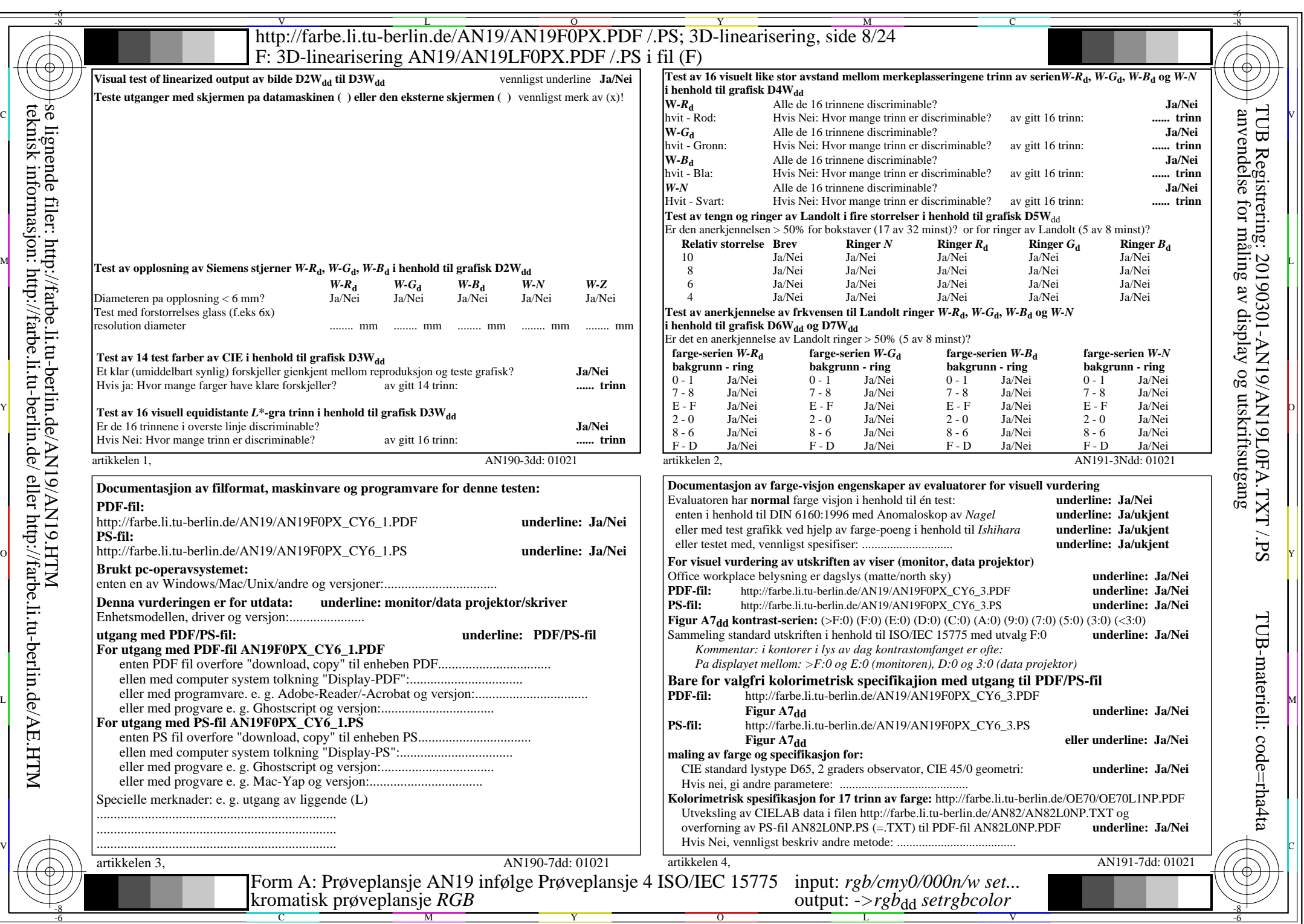

AN19/AN19L0NA.PDF /.PS8/24, *rgb/cmy0/000n/w*-*>rgb*dd *C*Y6 (72:1): *g*P=0,849; *g*N=1,000 http://farbe.li.tu-berlin.de/AN19/AN19F0PX\_CY6\_2.PDF /.PS

 $\downarrow$